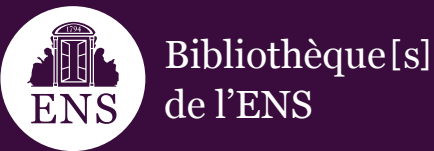

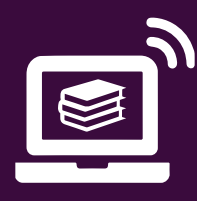

 $\overline{\phantom{a}}$  Cherche

# **Comment accéder aux ressources électroniques ?**

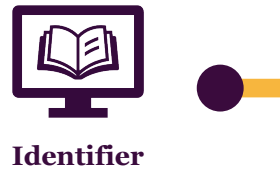

les ressources

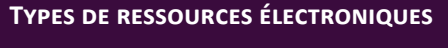

Collections de ressources en ligne disponibles en accès ouvert ou par abonnement : bases de données documentaires, bouquets de revues, livres numériques, presse en ligne, périodiques, encyclopédies, etc.

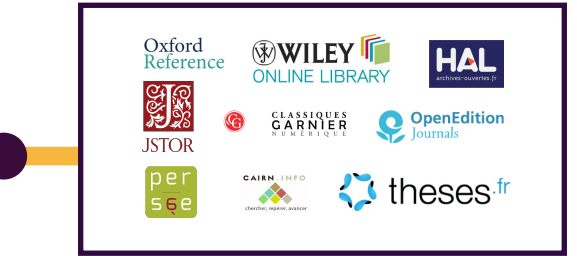

chives Husserl

⊤siac<br>rdan Sciences humaines et sociales thématiques & Informatique<br>htrouge Agrég Physique-Chin es et Sc -<br>Ances h

des Congrès<br>des Congrès<br>des Doc. aux

ots v revue française de sociolog Toutes les collections

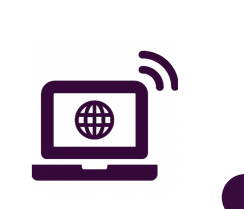

**Accéder aux** ressources

### **DEPUIS LE CATALOGUE RUBENS**

> Via le moteur de recherche Rubens, en sélectionnant le filtre Ressources électroniques situé dans le menu déroulant des collections.

> Via le catalogue des Ressources électroniques situé dans le menu de droite : accès à la recherche par titre de ressource, bases de données ou discipline.

#### **DEPUIS LE PORTAIL PSL EXPLORE**

Via le portail PSL Explore, outil de recherche et de découverte des collections documentaires de PSL.

#### **DEPUIS LA NOTICE BIBLIOGRAPHIQUE**

Accès électronique au texte intégral depuis la notice du document, en sélectionnant le lien d'accès situé en bas de la page.

## **CONSULTATION À DISTANCE**

> Possibilité de consultation à distance des ressources électroniques pour tous les lecteurs et étudiants inscrits dans les bibliothèques de l'ENS. > Sélection du lien d'accès en bas de la

notice et authentification via la saisie des identifiants informatiques ENS (codes d'accès à l'ENT et au Wifi).

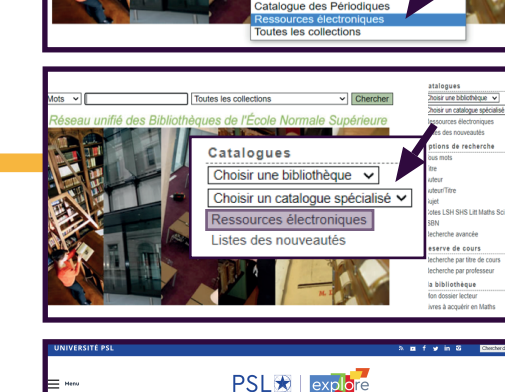

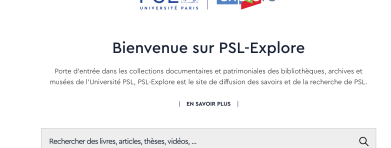

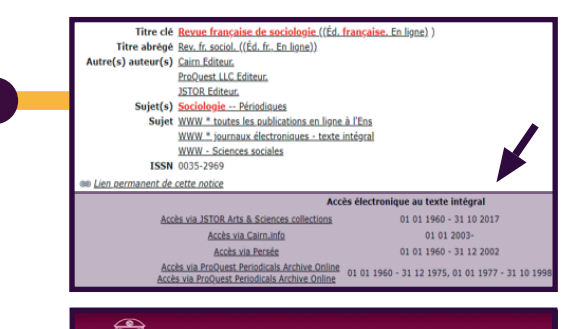

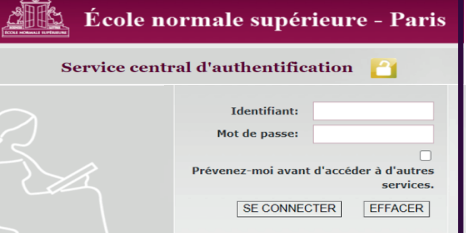

## **EN SAVOIR PLUS**

- > Ressources électroniques de la bibliothèque Ulm-Jourdan LSHS
- > Ressources électroniques de PSL Explore

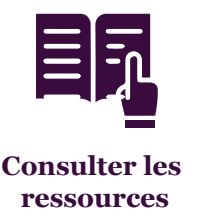